## **Manual for Evaluation Contractors - EVAL**

[blocked URL](http://www.cc.cec/wikis/download/attachments/271865218/eval%20logo.PNG?version=1&modificationDate=1463663692660&api=v2)

## **Important announcement:**

**From the 19th of October 2022, users will need use an EU Login 2-factor verification method to access EVAL.** If not already done, please **[login to](https://ecas.ec.europa.eu/cas/login)  [your EU Login account](https://ecas.ec.europa.eu/cas/login)** and activate this service. It is recommended that you download the EU Login app from your mobile phone's app store to use as a verification method, and confirm validation requests via a PIN code, face ID, QR code, etc. Please view the **[EU Login Guide](https://wikis.ec.europa.eu/download/attachments/33522225/MA_EU%20Login_EN.pdf)** for more information, or if you need help, please contact **[INTPA SUPPORT SERVICES](mailto:INTPA-Support-Services@ec.europa.eu)**.

## Manual for Evaluation Contractors - EVAL

If you have a slow internet connection, or if you wish to read this manual offline, then you can download it in a **[PDF format](https://wikis.ec.europa.eu/download/attachments/33522360/MA_EVAL_EN_CTR.pdf)**, or just click on the thumbnail below to view it online.

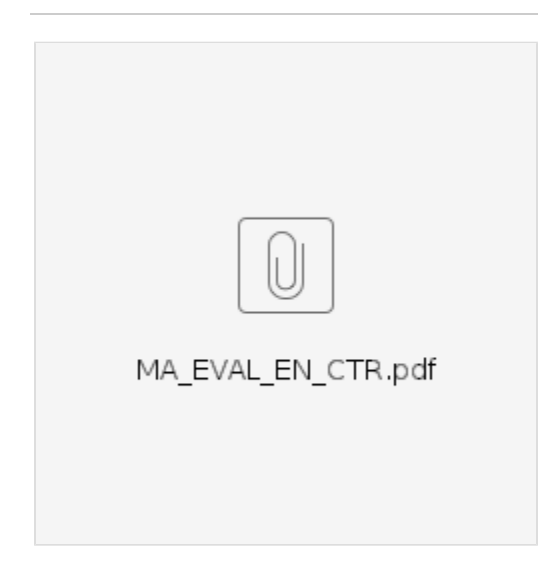

## **Table of Contents**

- [1. Introduction to the EVAL Module](https://wikis.ec.europa.eu/display/ExactExternalWiki/Chapter+1+-+Introduction+to+the+EVAL+Module#Chapter1IntroductiontotheEVALModule-1.IntroductiontotheEVALModule)
	- <sup>o</sup> [1.1 Overview of the EVAL Workflow](https://wikis.ec.europa.eu/display/ExactExternalWiki/Chapter+1+-+Introduction+to+the+EVAL+Module#Chapter1IntroductiontotheEVALModule-1.1OverviewoftheEVALWorkflow)
		- [1.2 Detailed table of the EVAL Workflow](https://wikis.ec.europa.eu/display/ExactExternalWiki/Chapter+1+-+Introduction+to+the+EVAL+Module#Chapter1IntroductiontotheEVALModule-1.2DetailedtableoftheEVALWorkflow)
- [2. Contract Phase](https://wikis.ec.europa.eu/display/ExactExternalWiki/Chapter+2+-+Contract+Phase#Chapter2ContractPhase-2.ContractPhase)
- [3. Inception, Desk and Field phases](https://wikis.ec.europa.eu/display/ExactExternalWiki/Chapter+3+-+Inception%2C+Desk+and+Field+phases#Chapter3Inception,DeskandFieldphases-3.Inception,DeskandFieldphases)
	- <sup>o</sup> [3.1 Consult the CRIS Library and the Evaluation Library](https://wikis.ec.europa.eu/display/ExactExternalWiki/Chapter+3+-+Inception%2C+Desk+and+Field+phases#Chapter3Inception,DeskandFieldphases-3.1ConsulttheCRISLibraryandtheEvaluationLibrary)
	- [3.2 Upload and submit the Inception, Desk and Field Reports](https://wikis.ec.europa.eu/display/ExactExternalWiki/Chapter+3+-+Inception%2C+Desk+and+Field+phases#Chapter3Inception,DeskandFieldphases-3.2UploadandsubmittheInception,DeskandFieldReports)
- [4. Synthesis Phase](https://wikis.ec.europa.eu/display/ExactExternalWiki/Chapter+4+-+Synthesis+Phase#Chapter4SynthesisPhase-4.SynthesisPhase)
- [5. QAG Phase](https://wikis.ec.europa.eu/display/ExactExternalWiki/Chapter+5+-+QAG+Phase#Chapter5QAGPhase-5.QAGPhase)
- $6.$  FAQs
	- [6.1 Are deadlines blocking?](https://wikis.ec.europa.eu/display/ExactExternalWiki/Chapter+6+-+FAQs#Chapter6FAQs-6.1Aredeadlinesblocking?)
	- [6.2 I have issues in submitting a report What can I do?](https://wikis.ec.europa.eu/display/ExactExternalWiki/Chapter+6+-+FAQs#Chapter6FAQs-6.2Ihaveissuesinsubmittingareport-WhatcanIdo?)
	- [6.3 I am preparing the Executive Summary of my evaluation using the online form Can I continue at another time?](https://wikis.ec.europa.eu/display/ExactExternalWiki/Chapter+6+-+FAQs#Chapter6FAQs-6.3IampreparingtheExecutiveSummaryofmyevaluationusingtheonlineform-CanIcontinueatanothertime?)
	- [6.4 I do not have access to my evaluation What happened?](https://wikis.ec.europa.eu/display/ExactExternalWiki/Chapter+6+-+FAQs#Chapter6FAQs-6.4Idonothaveaccesstomyevaluation-Whathappened?)
	- [6.5 How can I disable or re-direct my notifications?](https://wikis.ec.europa.eu/display/ExactExternalWiki/Chapter+6+-+FAQs#Chapter6FAQs-6.5HowcanIdisableorre-directmynotifications?)

[Chapter 1 - Introduction to the EVAL Module](https://wikis.ec.europa.eu/display/ExactExternalWiki/Chapter+1+-+Introduction+to+the+EVAL+Module)